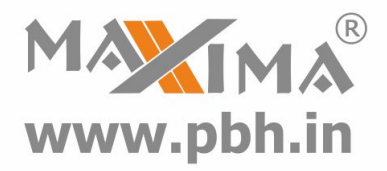

# **Digital Stepper Drive 3DM2080 Manual**

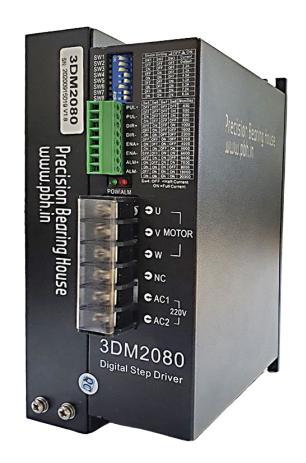

# **Precision Bearing House®**

B 97/4 Naraina Industrial Area Phase I New Delhi India **Ph# +919310028857**

## www.**[pbh.in](https://www.pbh.in)**

Email: **ss@pbh.in**

**New Delhi - Ahmedabad - Chennai**

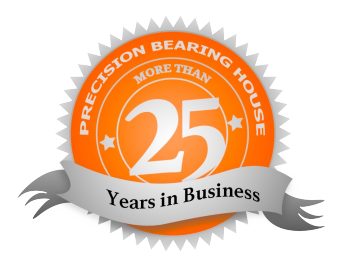

Thanks for selecting Maxima stepper motor driver. We hope that the superior performance, outstanding quality, excellent cost performance of our product can help you accomplish your motion control project.

The content in this manual has been carefully prepared and is believed to be accurate, but no responsibility is assumed for inaccuracies.

All the contents of this manual, copyright is owned by the Precision Bearing House, without Precision Bearing House's permission, no unit or individual/ organisation is allowed to copy.

Precision Bearing House

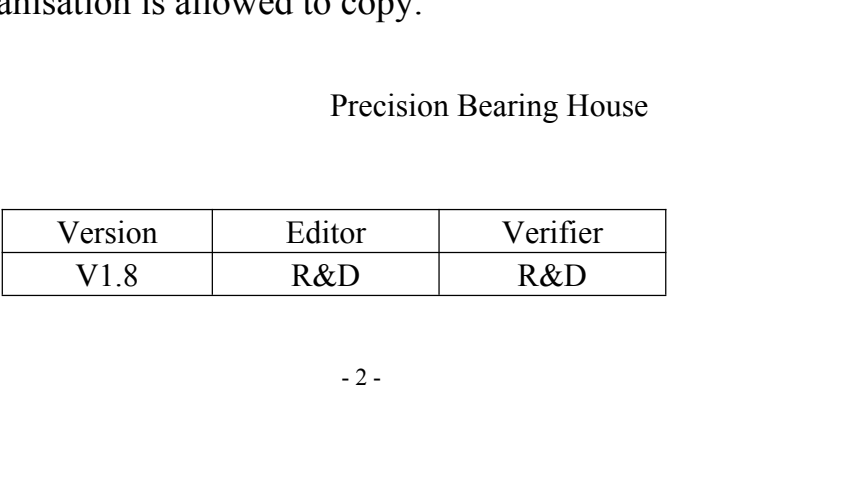

## **Contents**

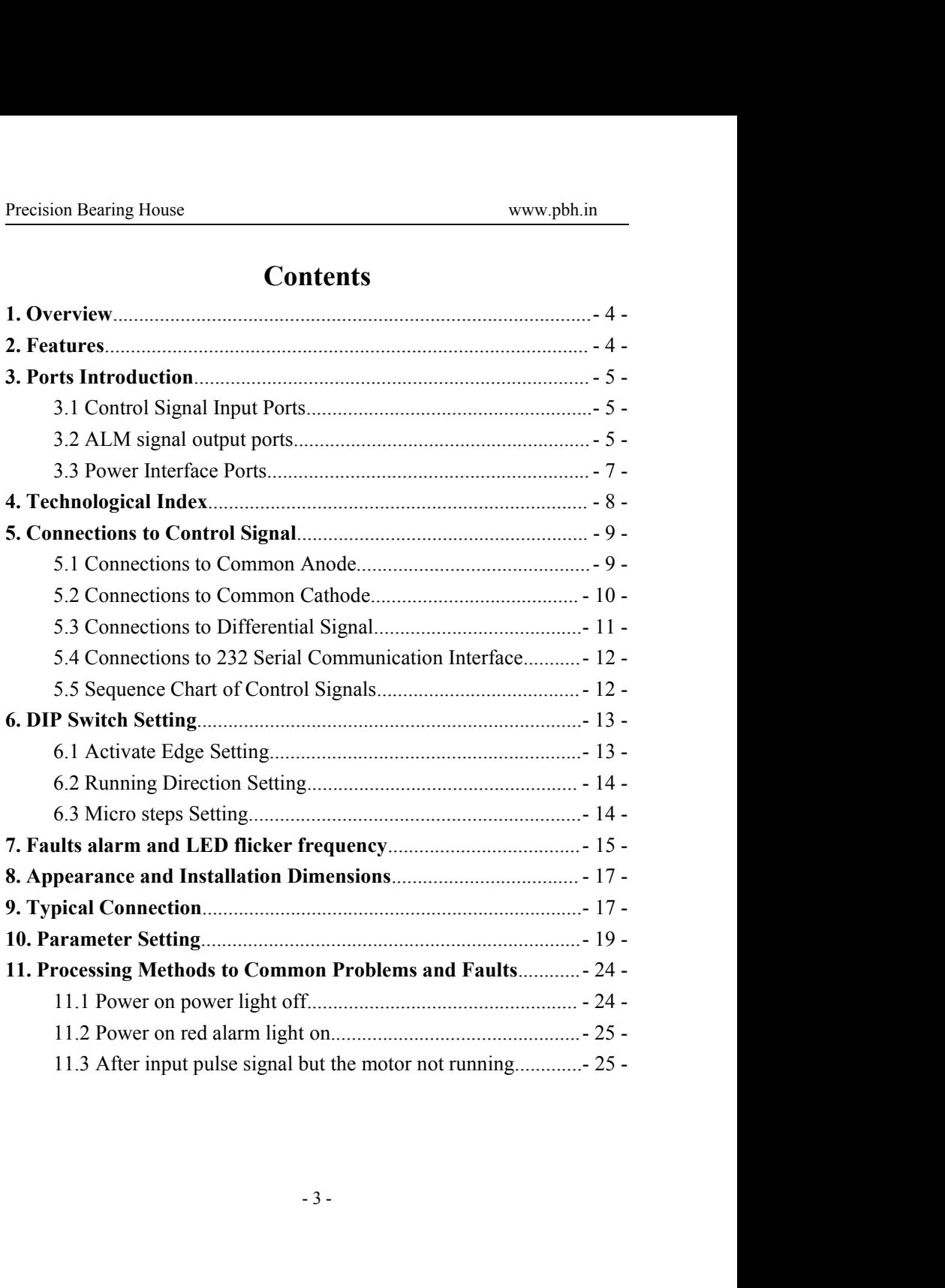

<span id="page-3-0"></span>Precision Bearing House<br> **1. Overview**<br>
The 3DM2080 is a three phase digital stepper driven DSP. Its Micro step resolutions and output cuprogrammable. And it has advanced control algorith on Bearing House<br> **The 3DM2080** is a three phase digital stepper driver based<br> **SPP.** Its Micro step resolutions and output current are<br>
rammable. And it has advanced control algorithm, which<br>
brings a unique level of syst Precision Bearing House<br> **1. Overview**<br>
The 3DM2080 is a three phase digital stepper driver based<br>
on DSP. Its Micro step resolutions and output current are<br>
programmable. And it has advanced control algorithm, which<br>
can Precision Bearing House<br>
The 3DM2080 is a three phase digital stepper driver based<br>
on DSP. Its Micro step resolutions and output current are<br>
programmable. And it has advanced control algorithm, which<br>
can brings a unique Precision Bearing House<br> **1. Overview**<br>
The 3DM2080 is a three phase digital stepper driver based<br>
on DSP. Its Micro step resolutions and output current are<br>
programmable. And it has advanced control algorithm, which<br>
can **Example 12**<br> **1. Overview**<br>
The 3DM2080 is a three phase digital stepper driver based<br>
on DSP. Its Micro step resolutions and output current are<br>
programmable. And it has advanced control algorithm, which<br>
can brings a un Precision Bearing House<br> **1. Overview**<br>
The 3DM2080 is a three phase digital stepper driver based<br>
on DSP. Its Micro step resolutions and output current are<br>
programmable. And it has advanced control algorithm, which<br>
can **Example 12**<br>**System Bearing House**<br>**1. Overview**<br>The 3DM2080 is a three phase digital stepper driver based<br>on DSP. Its Micro step resolutions and output current are<br>programmable. And it has advanced control algorithm, whi **EXECTSION Bearing House**<br> **The 3DM2080** is a three phase digital stepper driver based<br>
on DSP. Its Micro step resolutions and output current are<br>
programmable. And it has advanced control algorithm, which<br>
can brings a un **1. Overview**<br>The 3DM2080 is a three phase digital stepper driver based<br>on DSP. Its Micro step resolutions and output current are<br>programmable. And it has advanced control algorithm, which<br>can brings a unique level of syst **1. OVET VIEW**<br>The 3DM2080 is a three phase digital stepper driver based<br>on DSP. Its Micro step resolutions and output current are<br>programmable. And it has advanced control algorithm, which<br>can brings a unique level of sys The SDM2060 is a unce phase digital stepper diver based<br>on DSP. Its Micro step resolutions and output current are<br>programmable. And it has advanced control algorithm, which<br>can brings a unique level of system smoothness, p on D3r. its which step resolutions and output current are<br>programmable. And it has advanced control algorithm, which<br>can brings a unique level of system smoothness, provides<br>optimum torque and mid-range instability. The co programmable. And it has advanced collubri algorium, which<br>can brings a unique level of system smoothness, provides<br>optimum torque and mid-range instability. The control<br>algorithm of Multi-Stepping can make stepper motor h applications. optimum torque and mid-range instability<br>algorithm of Multi-Stepping can make stepper n<br>system performance. The control algorit<br>compensation can improve the torque of motor i<br>The control algorithm of motor self-test<br>autocontrol algorithm of motor self-test and parameter<br>-setup technology offers optimum responses with different<br>ors and easy-to-use. The control algorithm of smoothness<br>enhance the acceleration and deceleration of motor. Its Setup technology oriers optimum responses with<br>ors and easy-to-use. The control algorithm of sm<br>enhance the acceleration and deceleration of m<br>ue features make the 3DM2080 to be an ideal solications.<br>**Ceatures**<br>**A** Parame Small noise, low heating, smooth movement<br>
and castro-disc. The control algorithm of smoothness<br>
enhance the acceleration and deceleration of motor. Its<br>
increases:<br>
Ceatures<br>
A parameter auto-setup and motor self-test<br>
A The competent of the subsected of the speed of the speed of the speed of the speed of the parameter auto-setup and motor self-test<br>  $\bullet$  Parameter auto-setup and motor self-test<br>  $\bullet$  Multi-Stepping inside<br>  $\bullet$  Small noi

- 
- 
- 
- 
- 
- smooth movement<br>high speed<br>echnology, High current efficiency<br>e control inside, Great improvement<br>stopping the motor<br>-4. Control Control Control and the Parameter auto-setup and motor self-test<br>
→ Multi-Stepping inside<br>
→ Small noise, low heating, smooth movement<br>
→ Torque compensation in high speed<br>
→ Variable current control technology, H Accelerate and osetup and motor self-test<br>
→ Multi-Stepping inside<br>
→ Small noise, low heating, smooth movement<br>
→ Torque compensation in high speed<br>
→ Variable current control technology, High current efficiency<br>
→ Accel **Parameter auto-setup and motor self-test**<br>
Multi-Stepping inside<br>
Small noise, low heating, smooth movement<br>
Torque compensation in high speed<br>
Variable current control technology, High current efficiency<br>
Accelerate and
- <span id="page-4-0"></span>
- 
- Support PUL/DIR and CW/CCW modes<br>
Support PUL/DIR and CW/CCW modes<br>
Storage the position of motor<br>
→ Optically isolated input and compatible with 5V or 24V Storage House<br>
Support PUL/DIR and CW/CCW modes<br>
Storage the position of motor<br>
→ Optically isolated input and compatible with 5V or 24V<br>
→ User-defined micro steps
- 
- Support PUL/DIR and CW/CCW modes<br>
→ Support PUL/DIR and CW/CCW modes<br>
→ Storage the position of motor<br>
→ Optically isolated input and compatible with 5V or 24V<br>
→ User-defined micro steps<br>
→ Microstep resolutions and Outp Support PUL/DIR and CW/CCW modes<br>
→ Support PUL/DIR and CW/CCW modes<br>
→ Storage the position of motor<br>
→ Optically isolated input and compatible with 5V or 24V<br>
→ User-defined micro steps<br>
→ Microstep resolutions and Outp
- 
- Momet Support PUL/DIR and CW/CCW modes<br>
→ Support PUL/DIR and CW/CCW modes<br>
→ Storage the position of motor<br>
→ Optically isolated input and compatible with 5V or 24V<br>
→ User-defined micro steps<br>
→ Microstep resolutions an Support PUL/DIR and CW/CCW modes<br>
Support PUL/DIR and CW/CCW modes<br>
→ Storage the position of motor<br>
→ Optically isolated input and compatible with 5V or 24V<br>
→ User-defined micro steps<br>
→ Microstep resolutions and Output GREEN TRIMATE SUPPORT THE SUPPORT THE SUPPORT SUPPORT SUPPORT OPTICALLY SUPPORT OPTICALLY SUBSEMINATELY ON THE MICROSET MEANS PROTECTION ON THE SUPPORT OF THE SUPPORT OF THE SUPPORT OF THE SUPPORT OF SUPPORT OF SUPPORT OF Support PUL/DIR and CW/CCW modes<br>Storage the position of motor<br>Optically isolated input and compatible wi<br>User-defined micro steps<br>Microstep resolutions and Output current |<br>Over current, over voltage and low voltage<br>Green Precision Bearing House<br>  $\bullet$  Support PUL/DIR and CW/CCW modes<br>  $\bullet$  Storage the position of motor<br>  $\bullet$  Optically isolated input and compatible with 5V or 24V<br>  $\bullet$  User-defined micro steps<br>  $\bullet$  Microstep resolutions a ◆ Storage the position of motor<br>
◆ Optically isolated input and compatible with 5V or 24V<br>
◆ User-defined micro steps<br>
◆ Microstep resolutions and Output current programmable<br>
◆ Over current, over voltage and low voltage

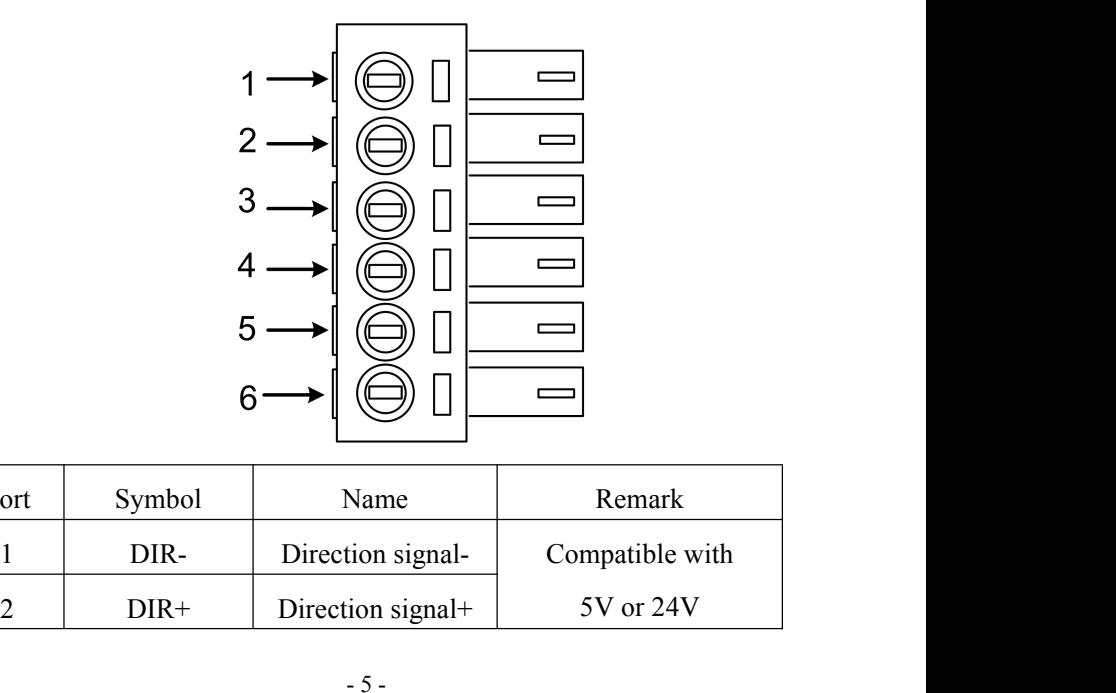

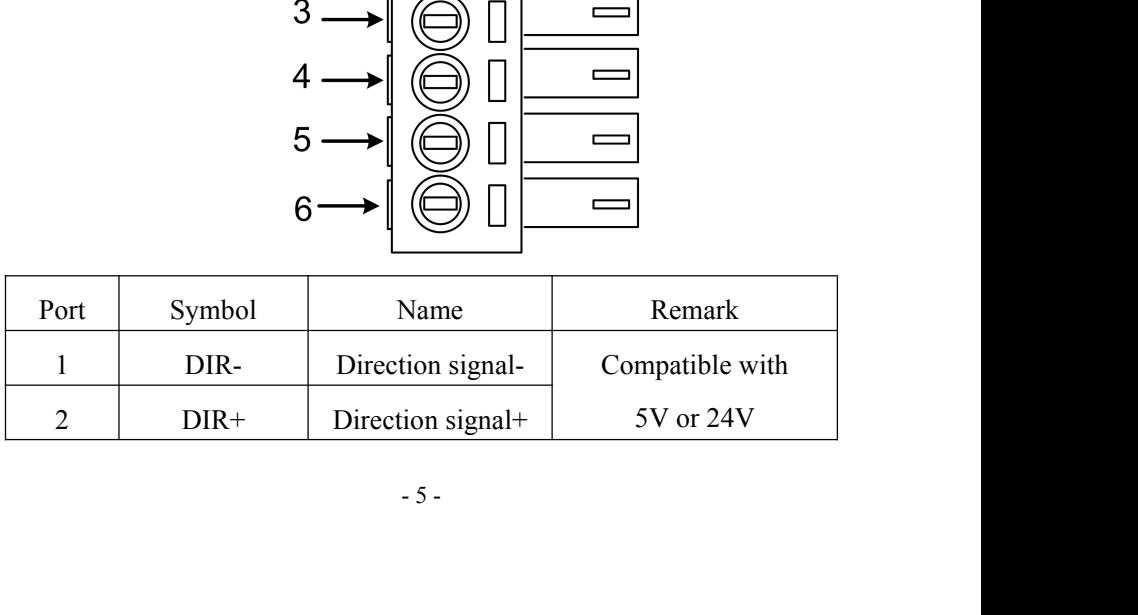

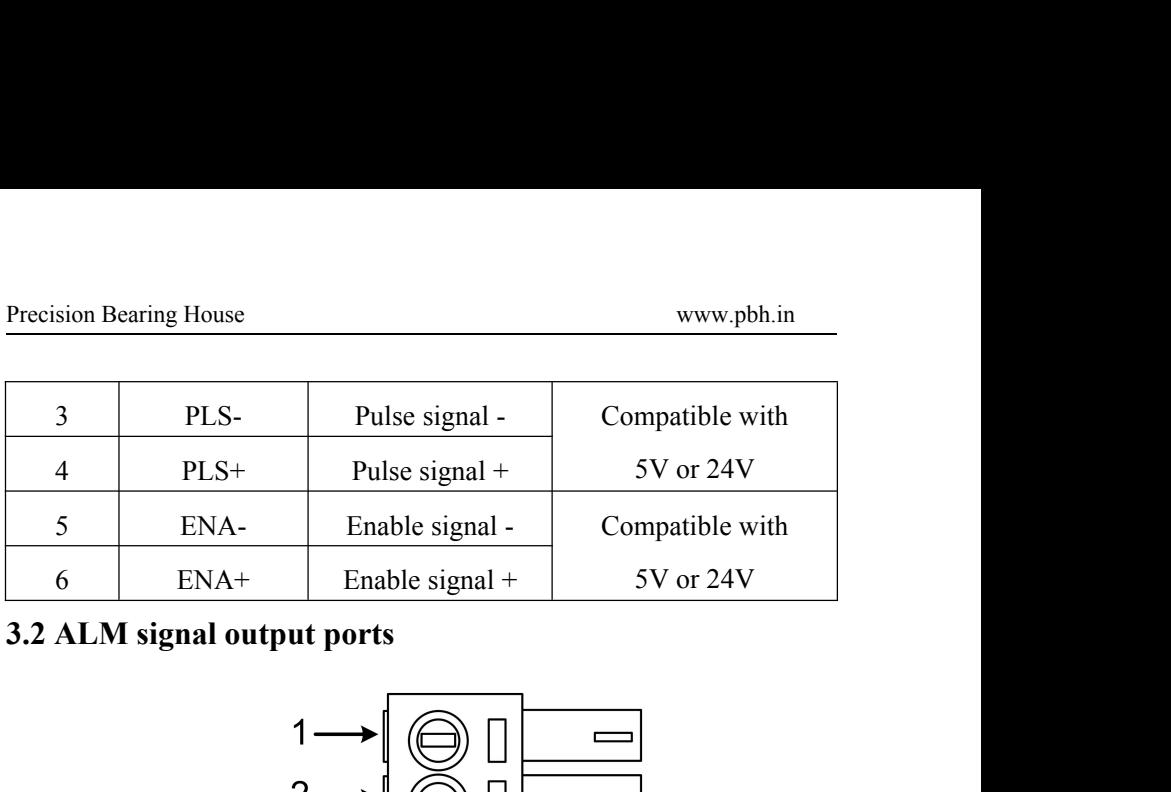

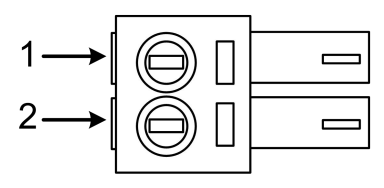

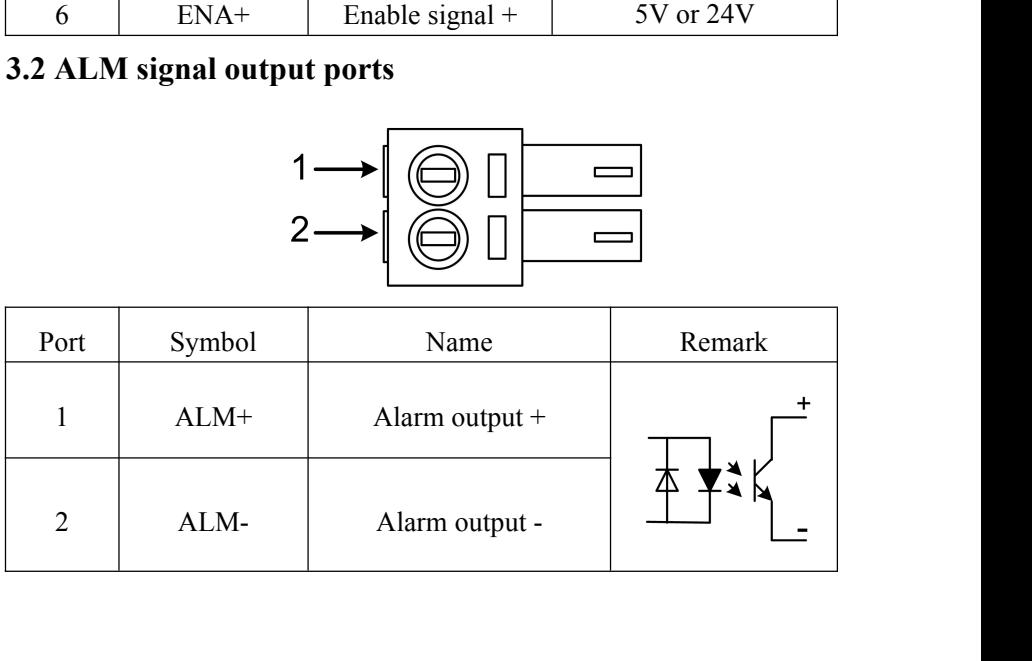

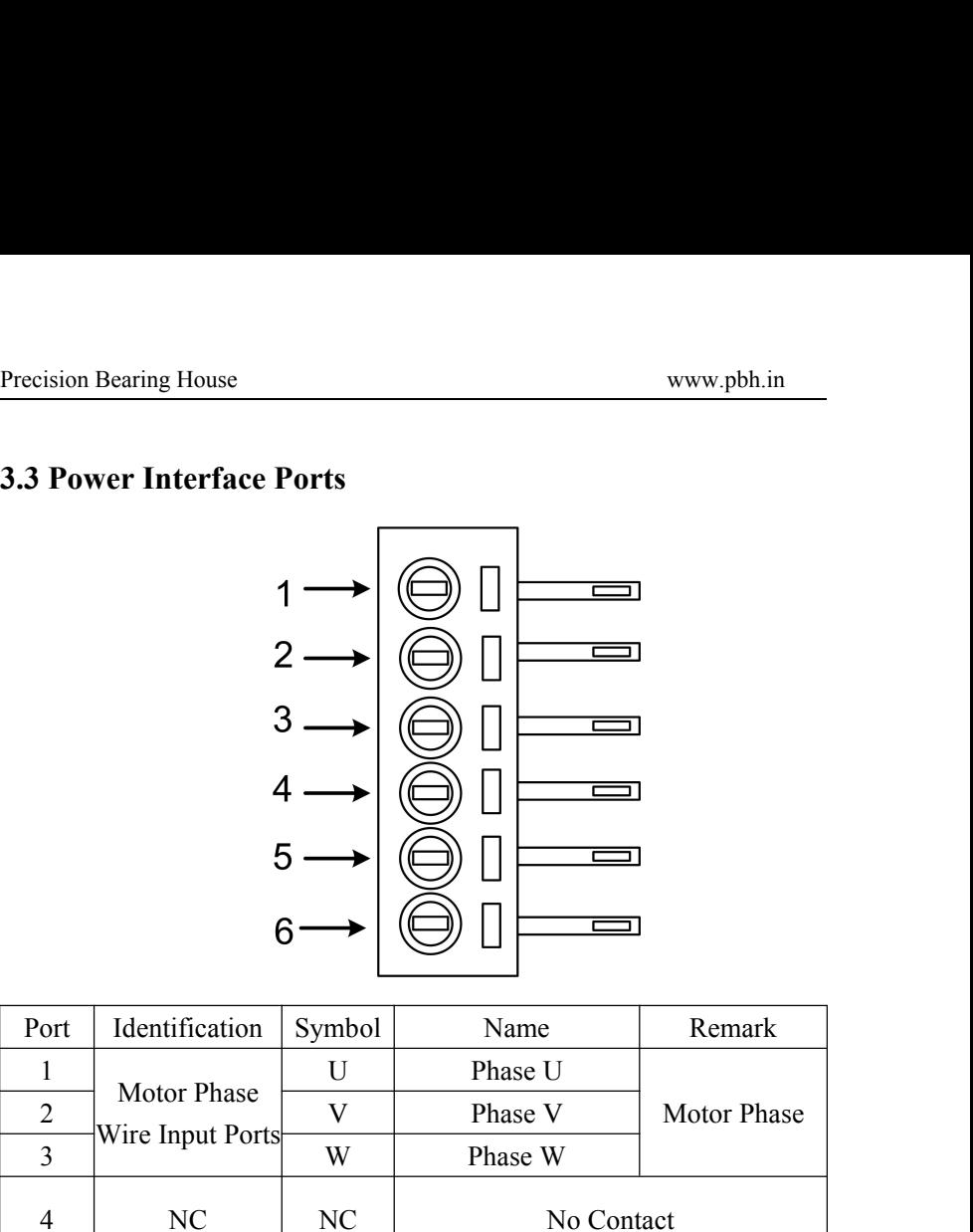

<span id="page-6-0"></span>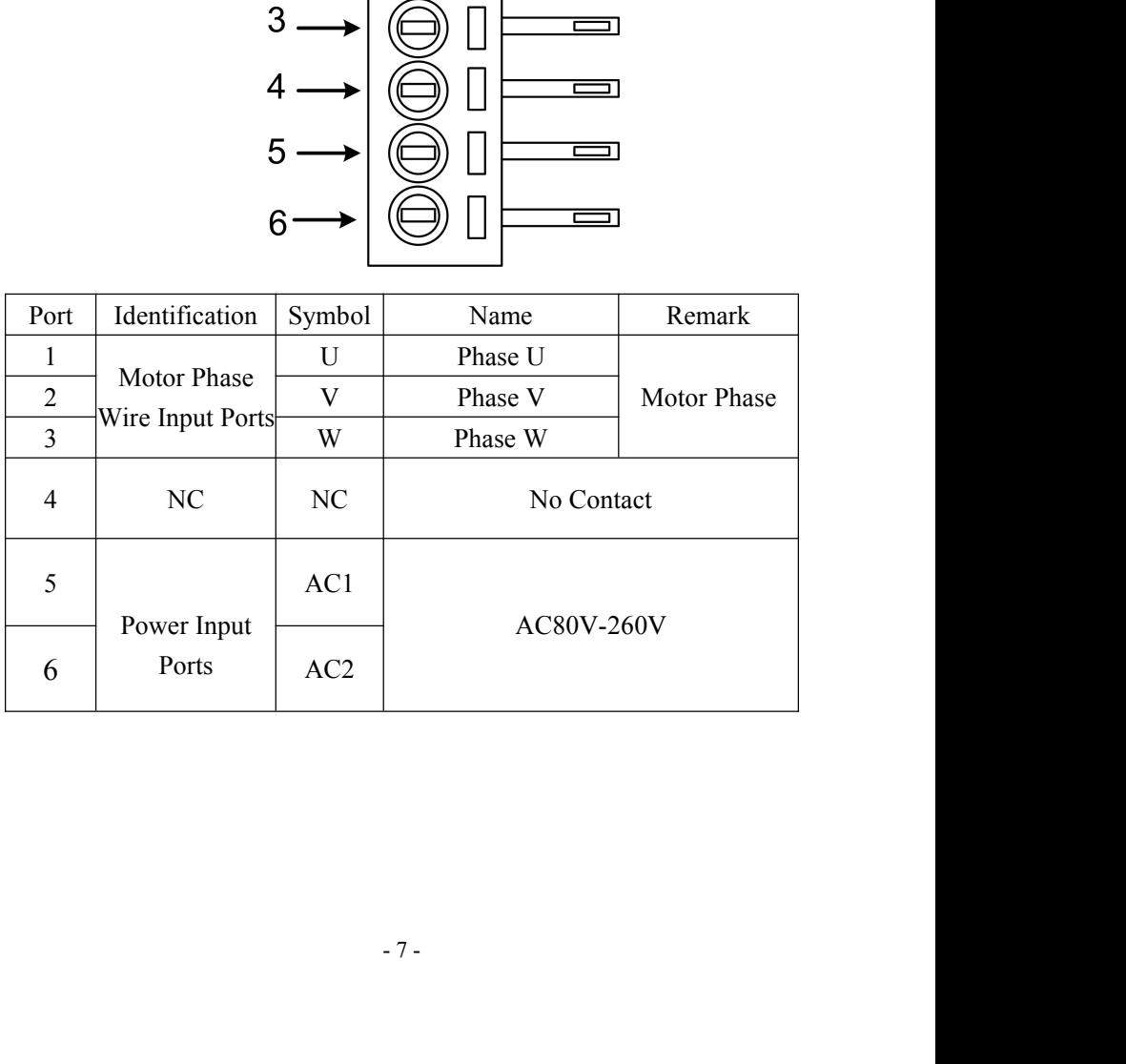

<span id="page-7-0"></span>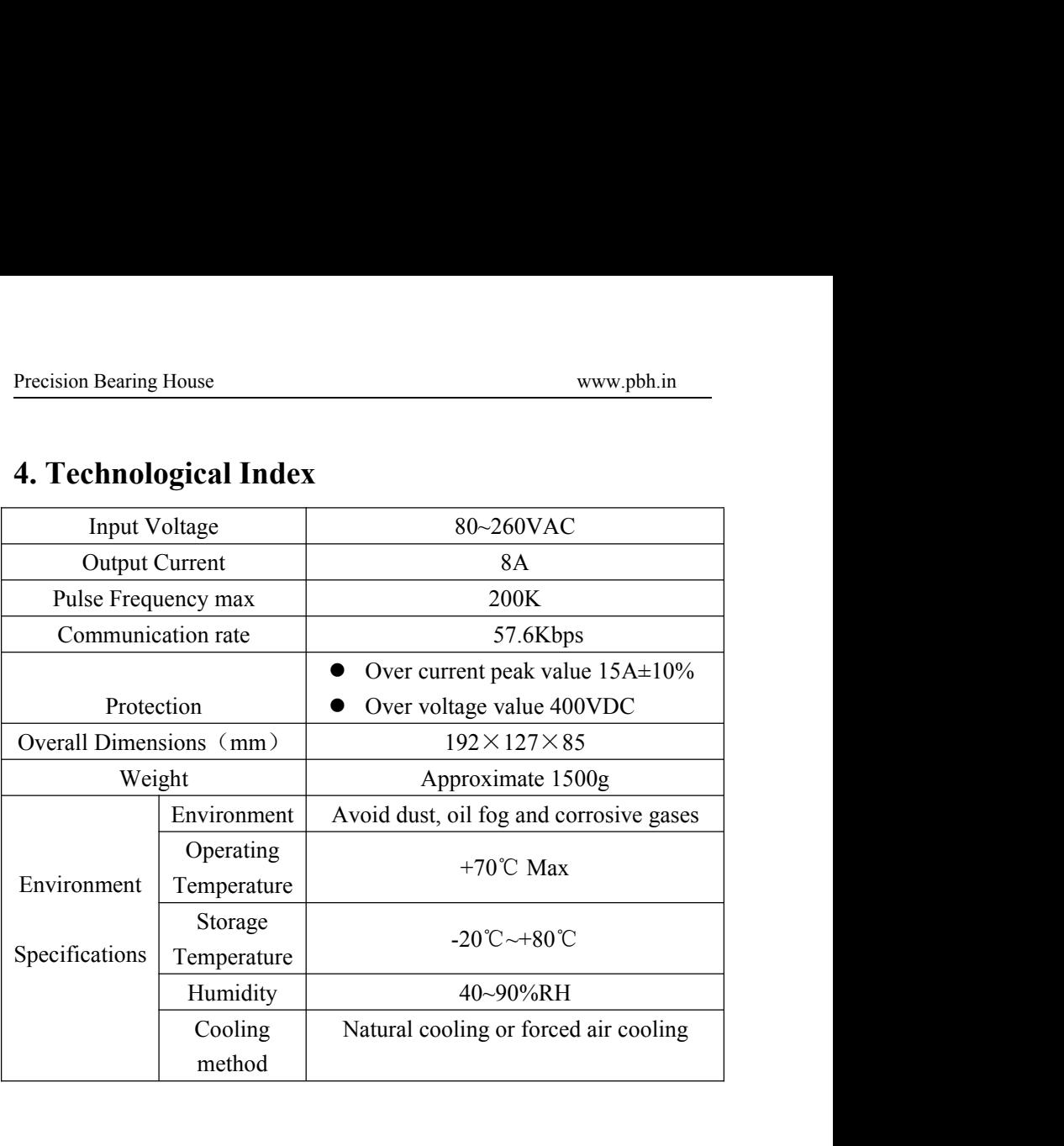

<span id="page-8-0"></span>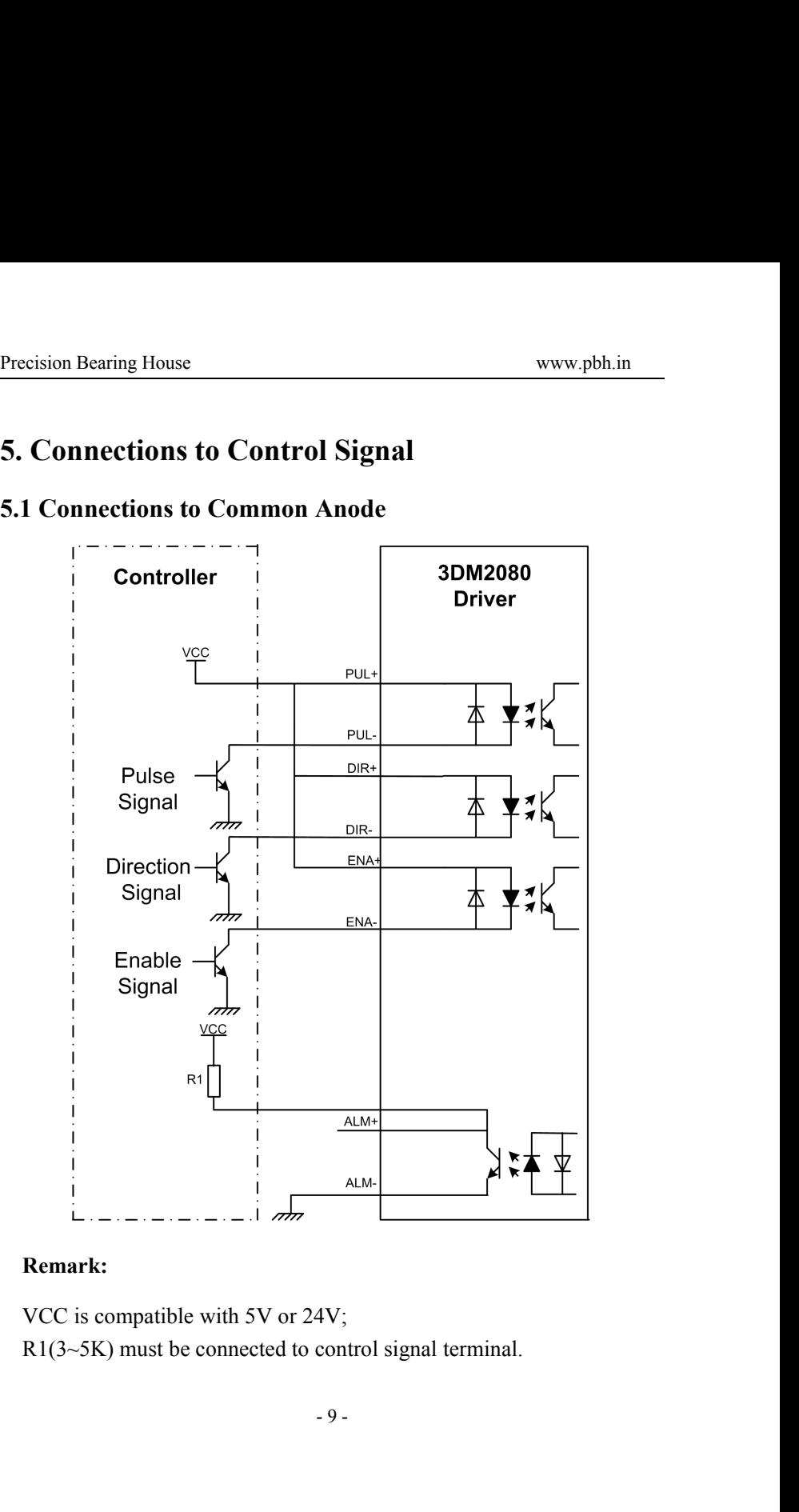

<span id="page-9-0"></span>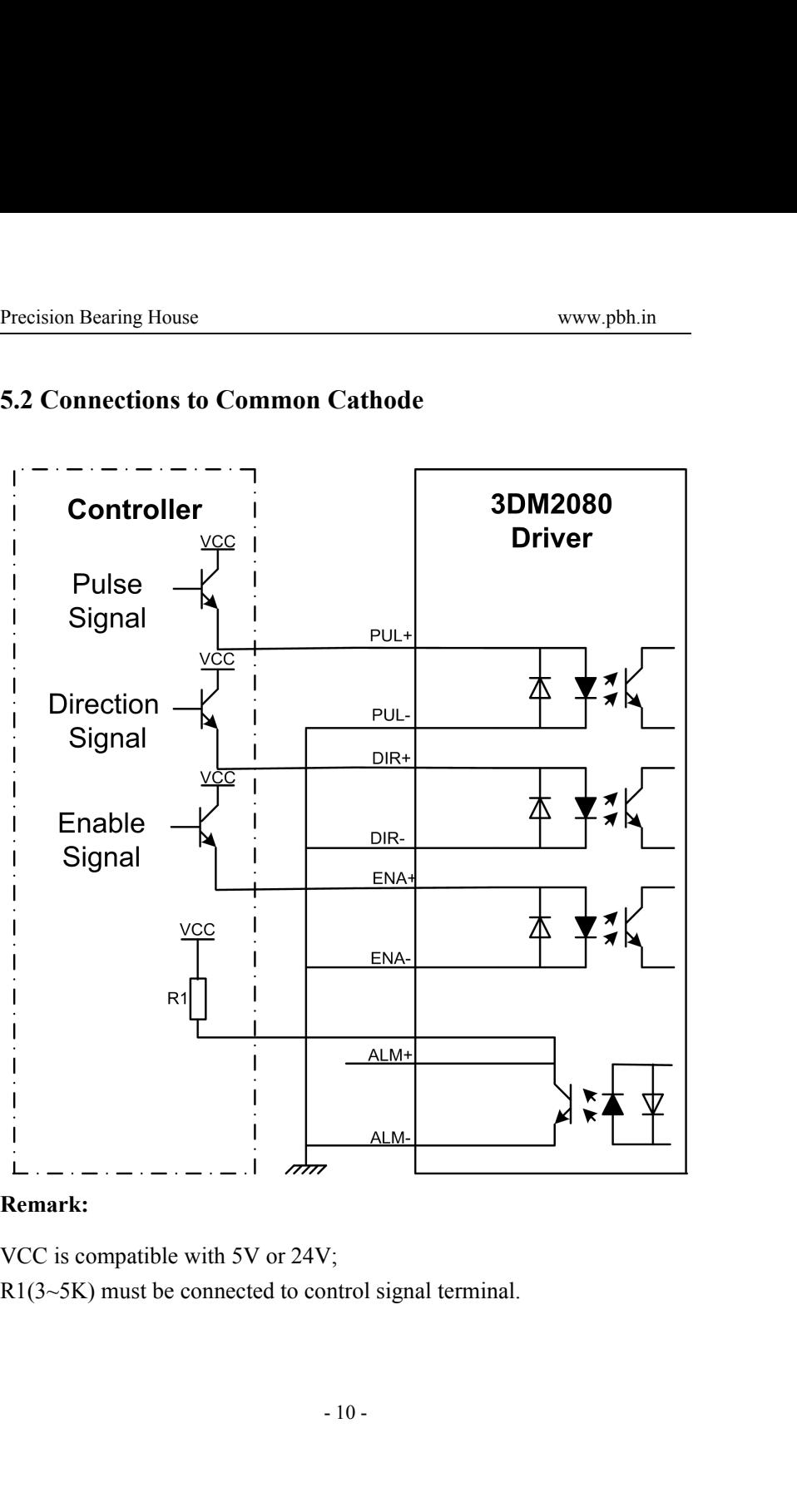

<span id="page-10-0"></span>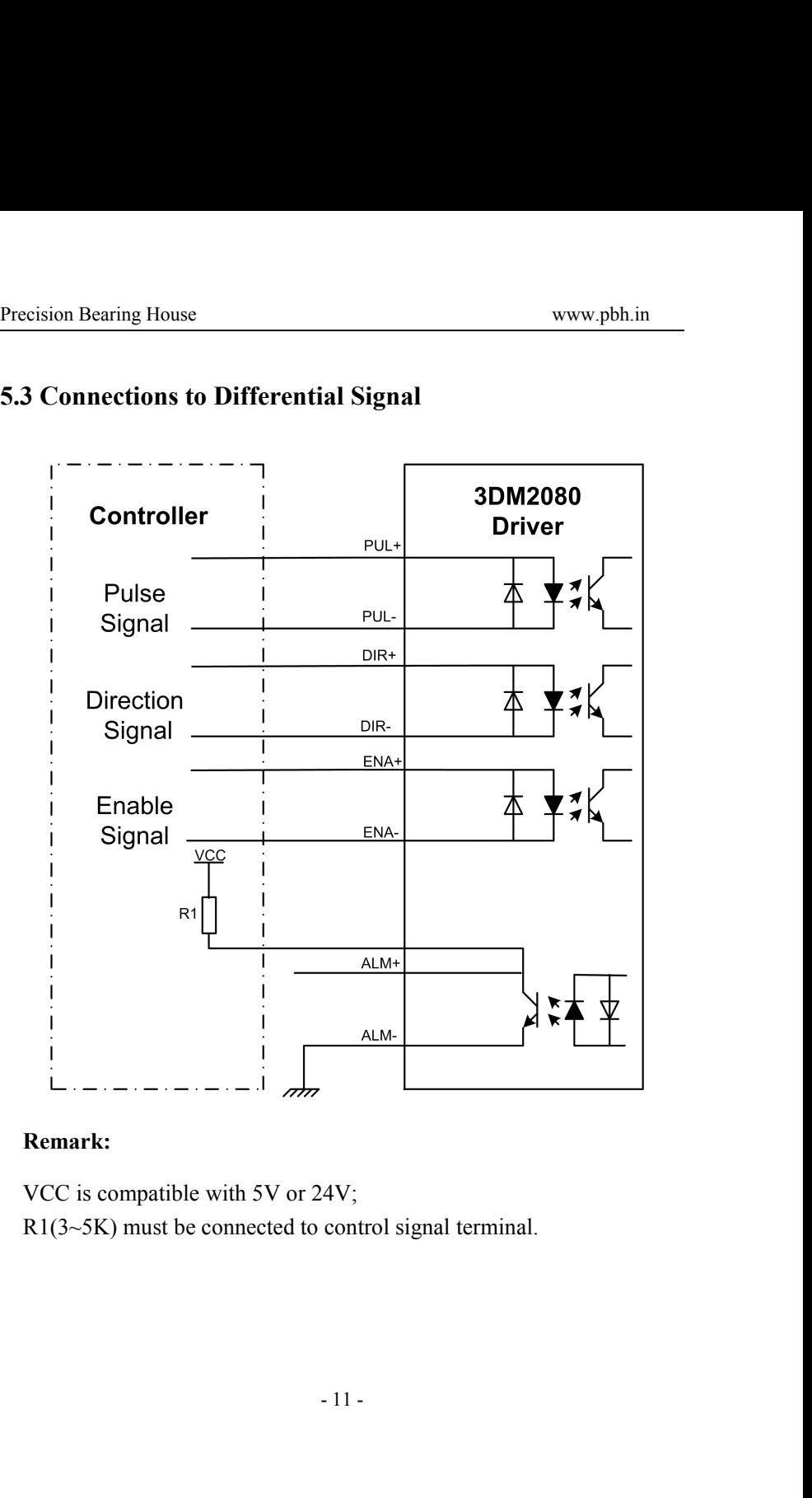

<span id="page-11-0"></span>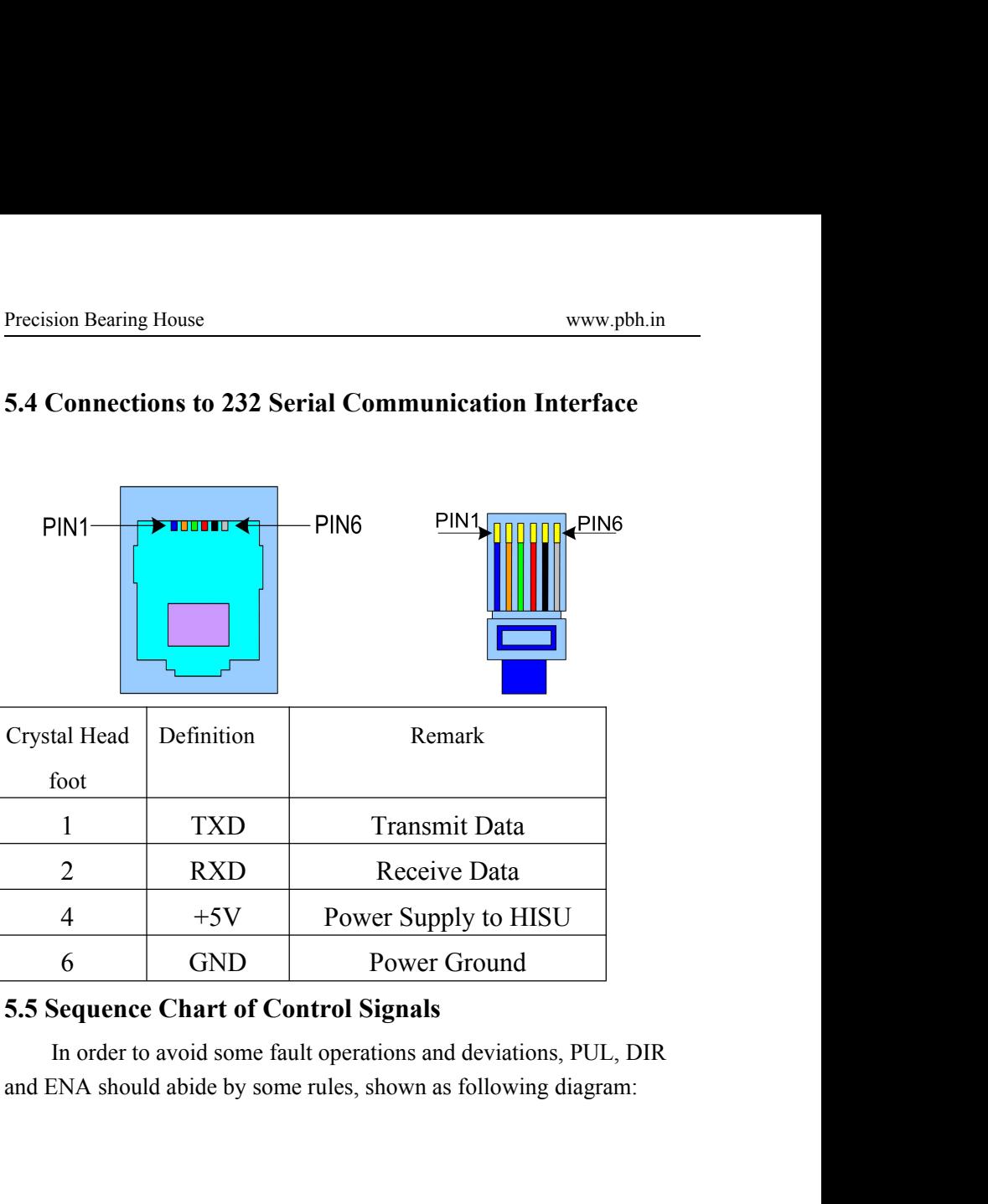

<span id="page-12-0"></span>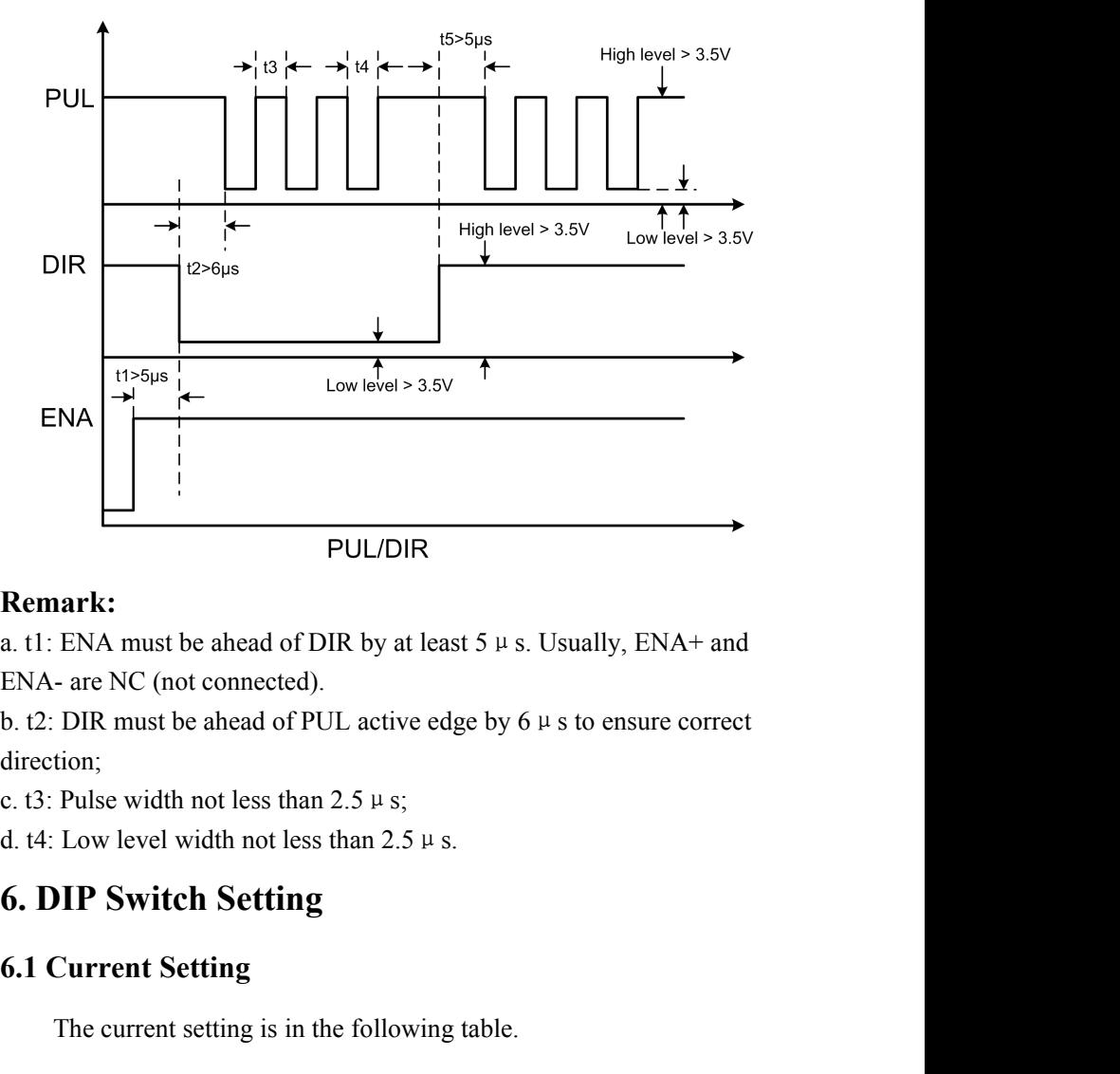

**FICK REMARK:**<br> **FICK ALTER ALTER ALTER ALTER ALTER ALTER ALTER ALTER ALTER ALTER ALTER ALTER ALTER ALTER ALTER ALTER ALTER SETTING C.<br>
<b>6.1 CULL ALTER SETTING SETTING ALTER SETTING CONCEPT SETTING C.**<br> **6. DIP Switch Set** 

direction; ENA must be ahead of DIR by at least  $5 \mu s$ . Usually, ENA+ and<br>- are NC (not connected).<br>DIR must be ahead of PUL active edge by  $6 \mu s$  to ensure correct<br>tion;<br>Pulse width not less than 2.5  $\mu s$ ;<br>Low level width not less

 $-$  12.5  $\mu$  s.

<span id="page-13-0"></span>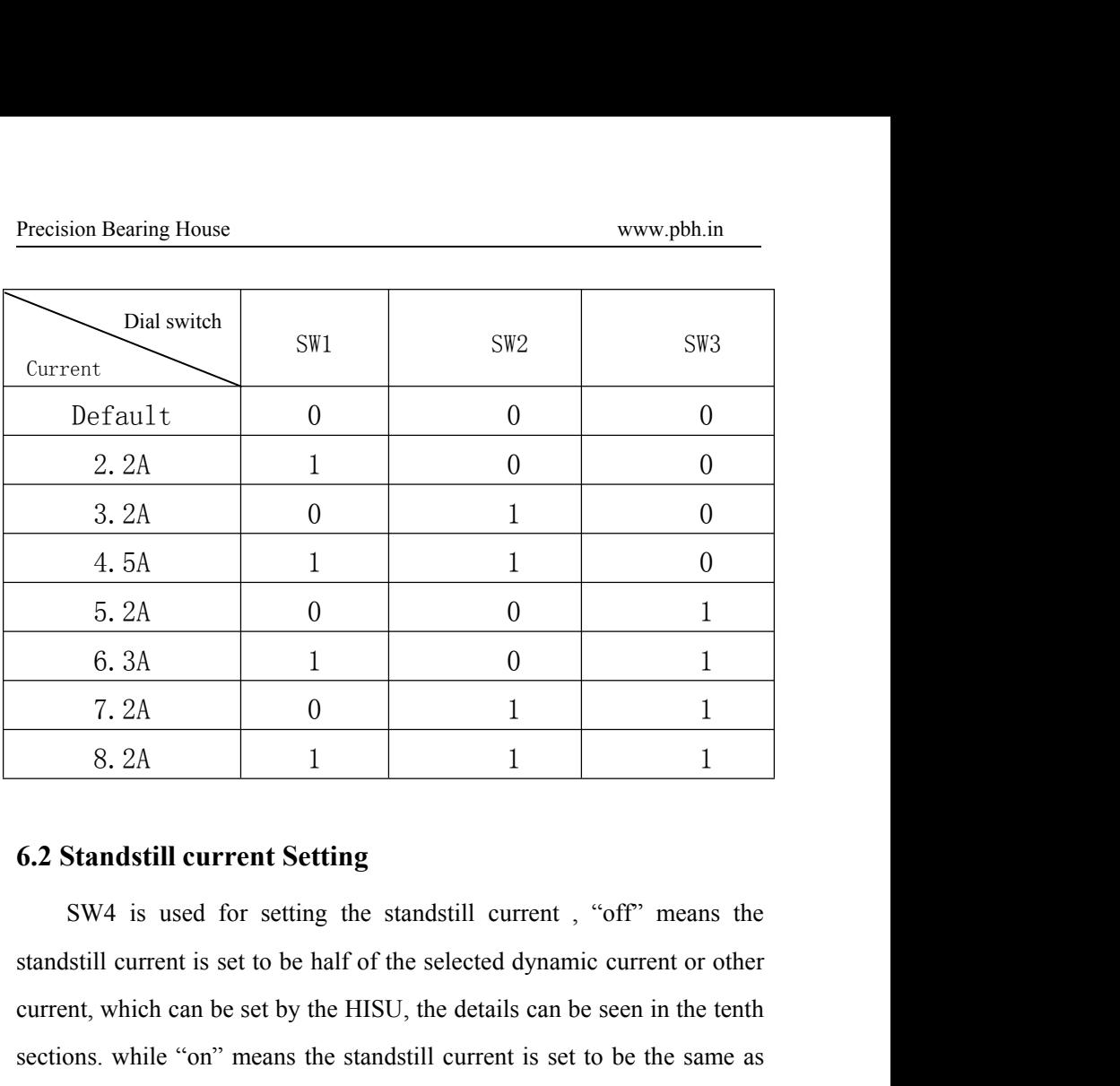

current, which can be set by the HISU, the details can be seen in the tenth<br>of the set of parameters of the standard current of the standard current<br>of the standard current is set to be half of the selected dynamic current  $\begin{array}{c|c} \n7.2A & 0 & 1 & 1 \\
8.2A & 1 & 1 & 1 \\
\hline\n\end{array}$ <br> **6.2 Standstill current Setting**<br>
SW4 is used for setting the standstill current, "off" means the<br>
standstill current is set to be half of the selected dynamic current o the selected dynamic current. **6.2 Standstill current Setting**<br>**6.2 Standstill current Setting**<br>**6.7 Standstill current setting**<br>**6.7 Standstill current** is set to be half of the selected dynamic curre<br>current, which can be set by the HISU, the details **Standstill current Setting**<br>
SW4 is used for setting the standstill current, "off" means the<br>
Istill current is set to be half of the selected dynamic current or other<br>
Int, which can be set by the HISU, the details can b SW4 is used for setting the standstill current, "off" means the standstill current is set to be half of the selected dynamic current or other current, which can be set by the HISU, the details can be seen in the tenth sect

he following table. And the micro ste<br>SU. The details can be seen in the ter sections.

<span id="page-14-0"></span>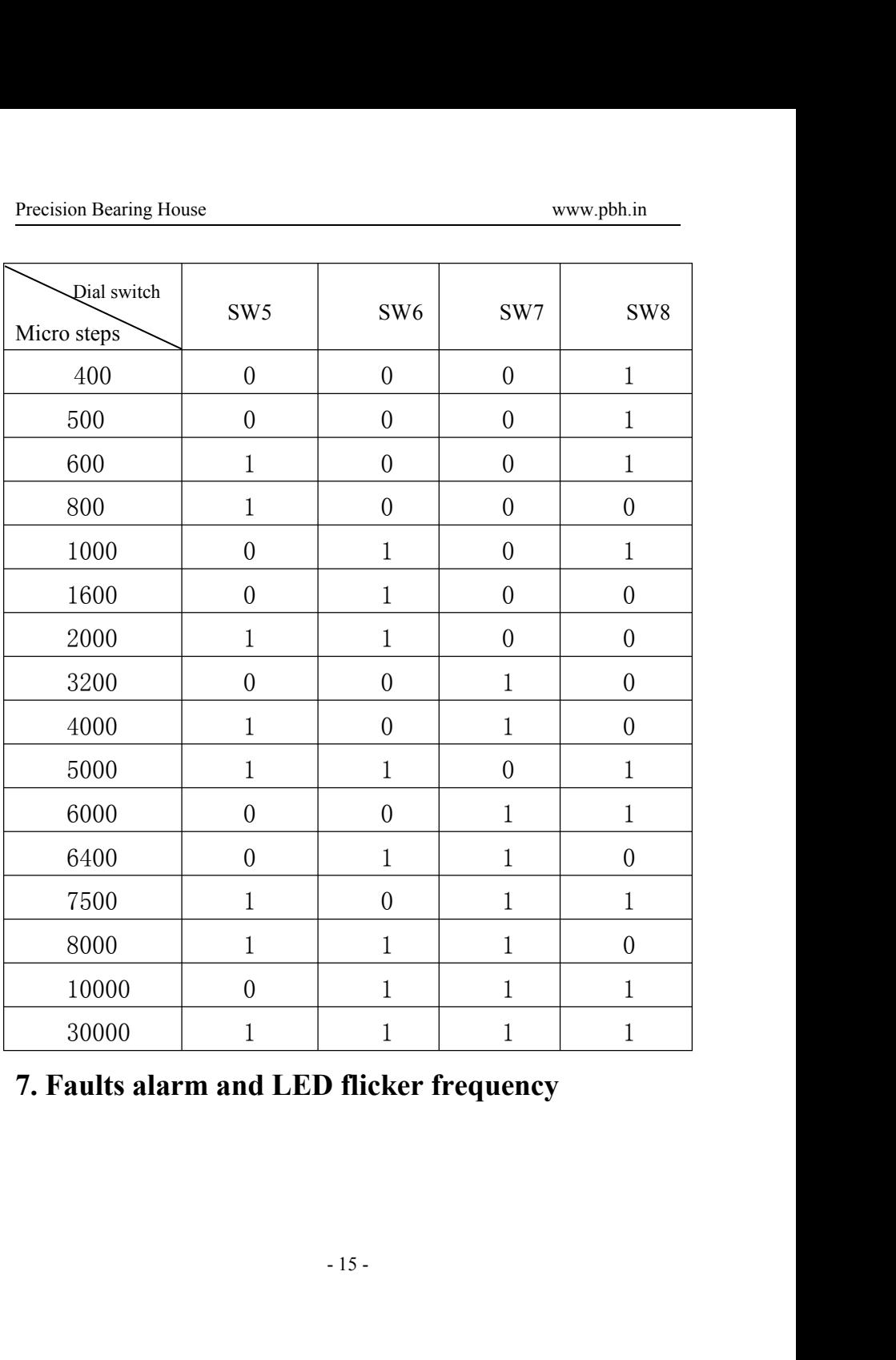

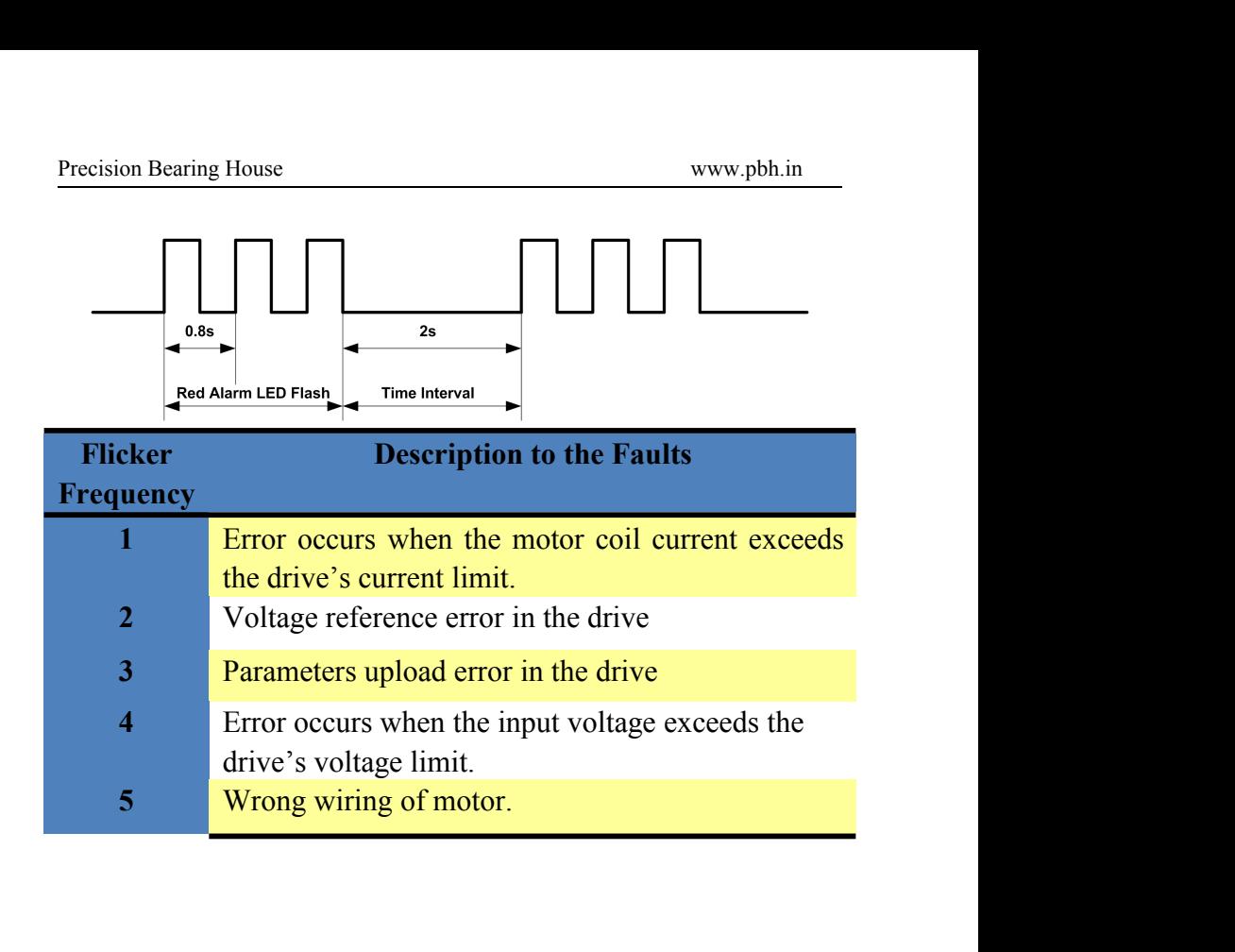

<span id="page-16-0"></span>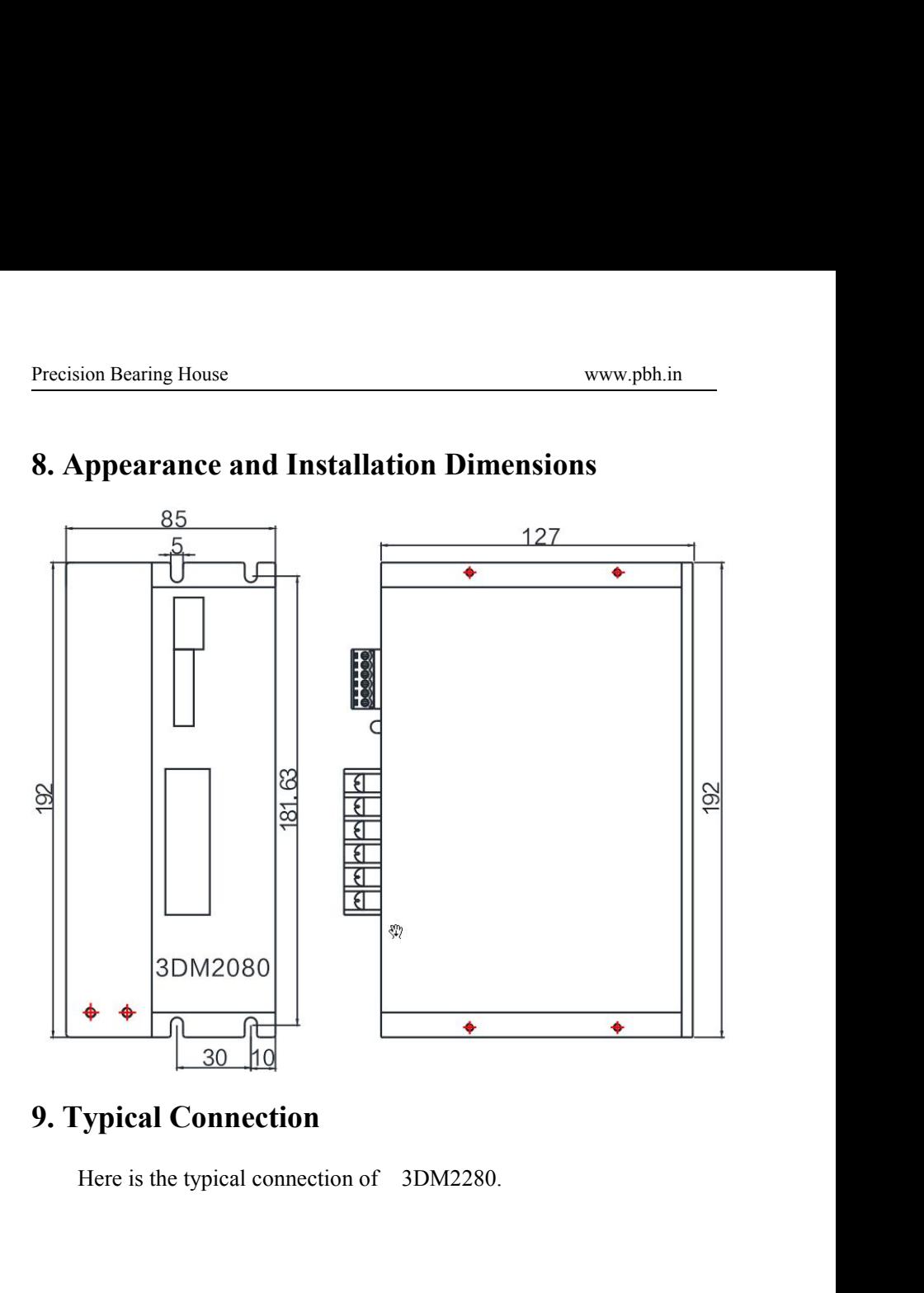

of 3DM2280.

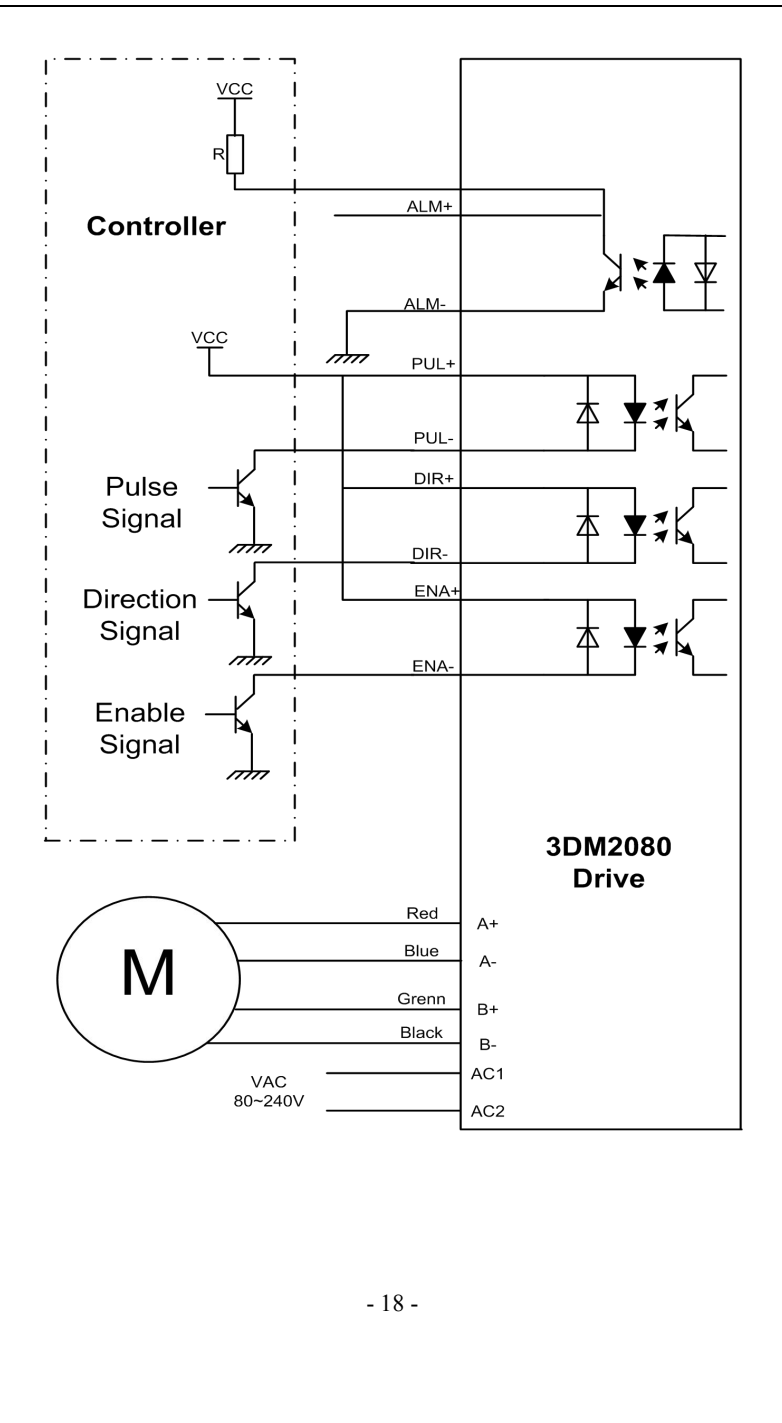

Precision Bearing House<br> **10. Parameter Setting**<br>
The parameter setting method of 3DM2080 drive is to use a HIS<br>
adjuster through the 232 serial communication ports, only in this was<br>
we can set the parameters we want. The www.pbh.in<br> **Parameter Setting**<br>
The parameter setting method of 3DM2080 drive is to use a HISU<br>
ter through the 232 serial communication ports, only in this way<br>
can set the parameters we want. There are a set of best def Precision Bearing House<br> **10. Parameter Setting**<br>
The parameter setting method of 3DM2080 drive is to use a HISU<br>
adjuster through the 232 serial communication ports, only in this way<br>
we can set the parameters we want. Th Precision Bearing House<br> **10. Parameter Setting**<br>
The parameter setting method of 3DM2080 drive is to use a HISU<br>
adjuster through the 232 serial communication ports, only in this way<br>
we can set the parameters we want. Th **Precision Bearing House** www.pbh.in<br> **10. Parameter Setting**<br>
The parameter setting method of 3DM2080 drive is to use a HISU<br>
adjuster through the 232 serial communication ports, only in this way<br>
we can set the paramete Precision Bearing House<br> **10. Parameter Setting**<br>
The parameter setting method of 3DM2080 drive is to use a HISU<br>
adjuster through the 232 serial communication ports, only in this way<br>
we can set the parameters we want. T Precision Bearing House<br> **10. Parameter Setting**<br>
The parameter setting method of 3DM2080 drive is to use a<br>
adjuster through the 232 serial communication ports, only in th<br>
we can set the parameters we want. There are a **10. Parameter Setting**<br>
The parameter **Setting**<br>
The parameter setting method of 3DM2080 drive is to use a HISU<br>
adjuster through the 232 serial communication ports, only in this way<br>
we can set the parameters we want. T

<span id="page-18-0"></span>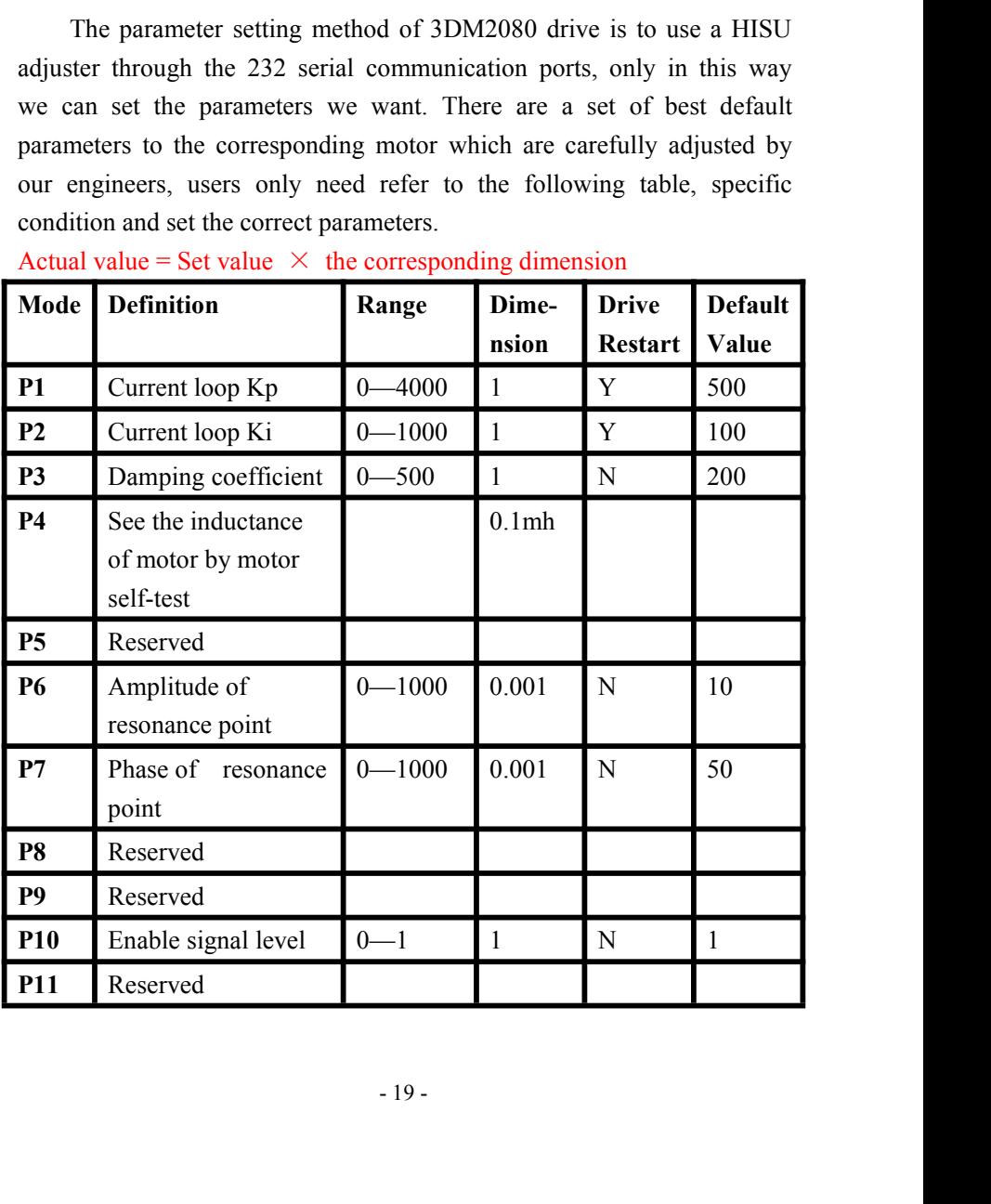

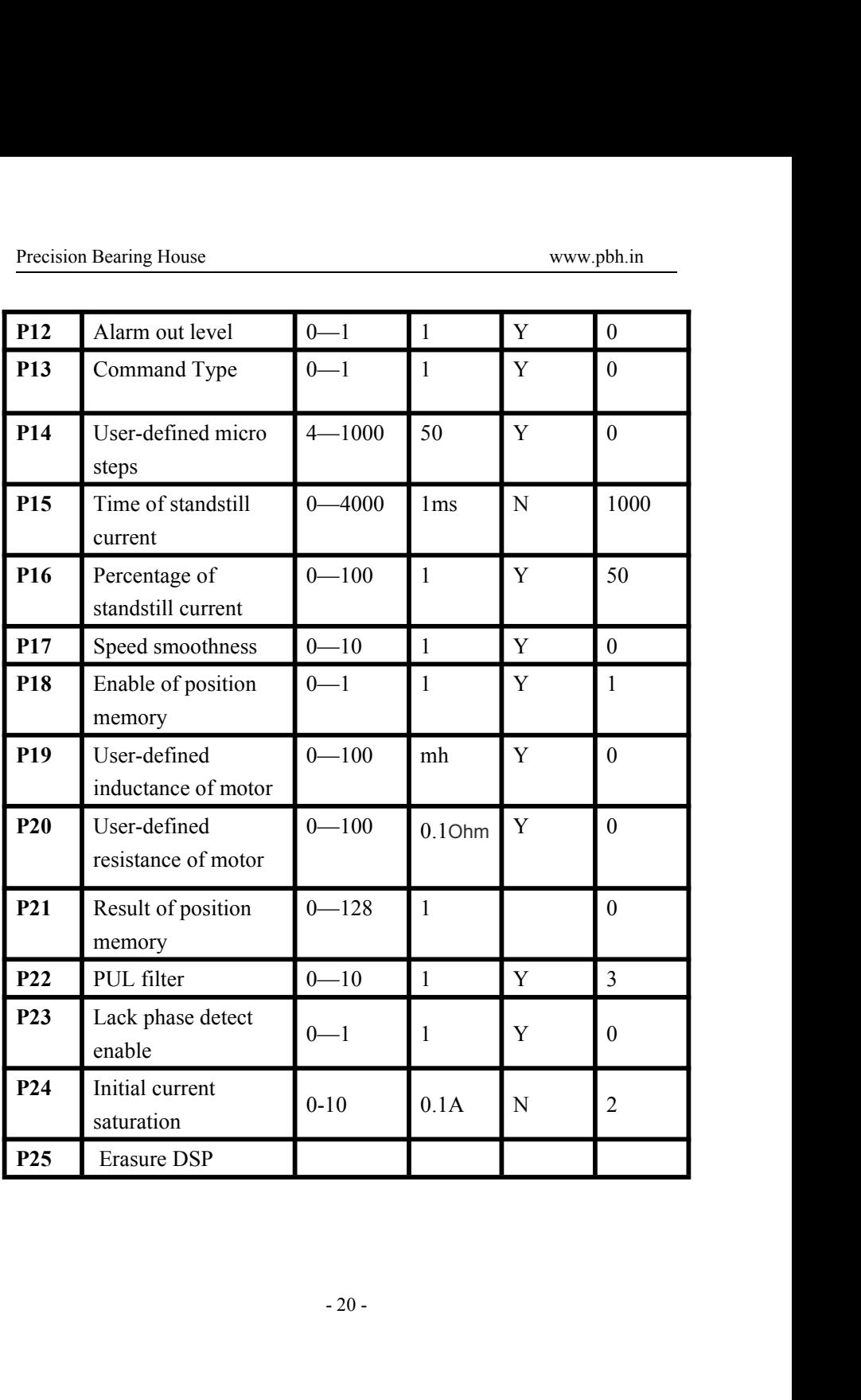

Exision Bearing House<br>There are total 22 parameter configurations, use the HISU to download<br>a configured parameters to the drive, the detail descriptions to every<br>rameter configuration are as follows: Precision Bearing House<br>
There are total 22 parameter configurations, use the HISU to download<br>
the configured parameters to the drive, the detail descriptions to every<br>
parameter configuration are as follows:<br> **Item Des** Precision Bearing House<br>
There are total 22 parameter configurations, use the HISU to down<br>
the configured parameters to the drive, the detail descriptions to e<br>
parameter configuration are as follows:<br> **Item**<br> **Descriptio** 

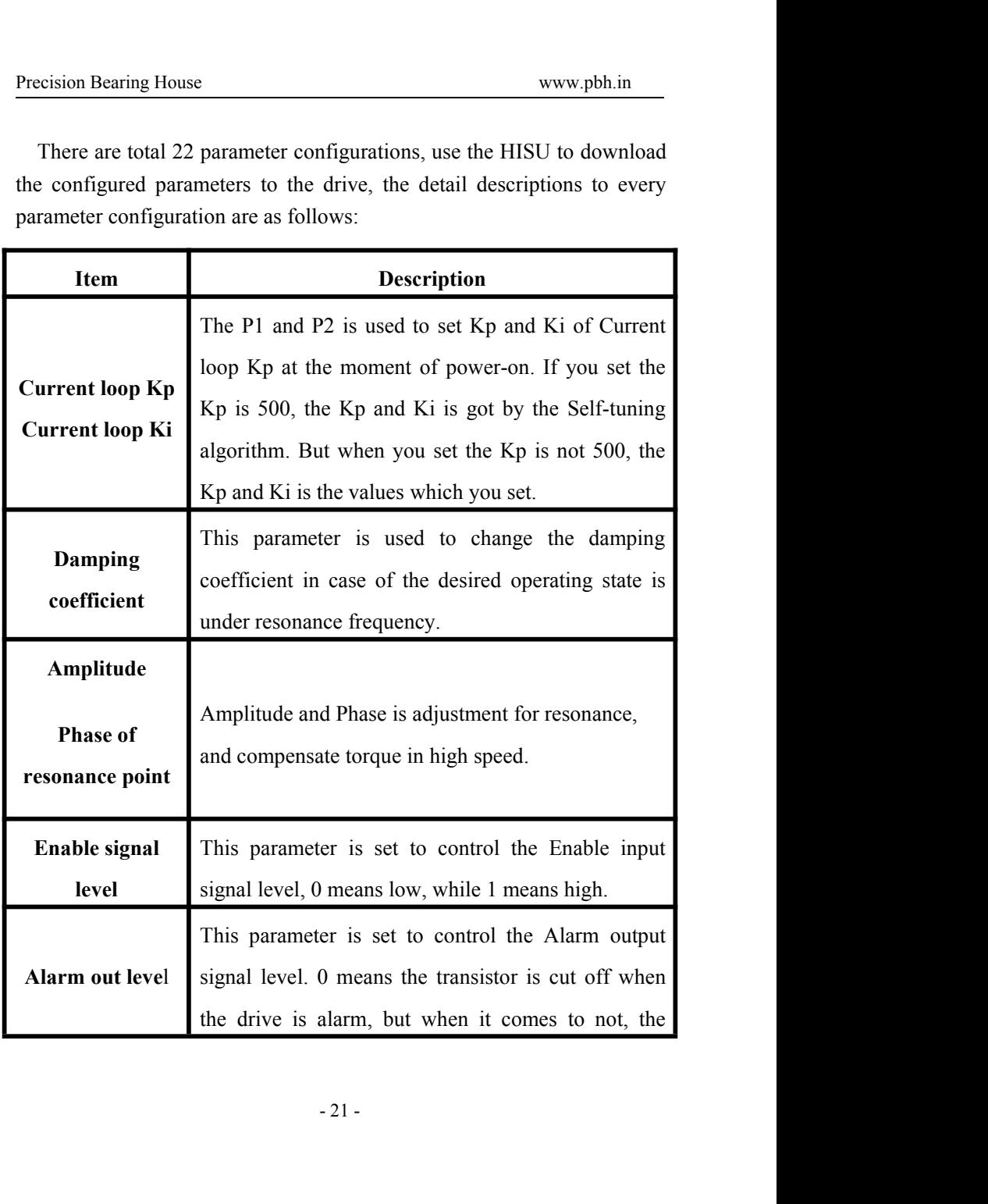

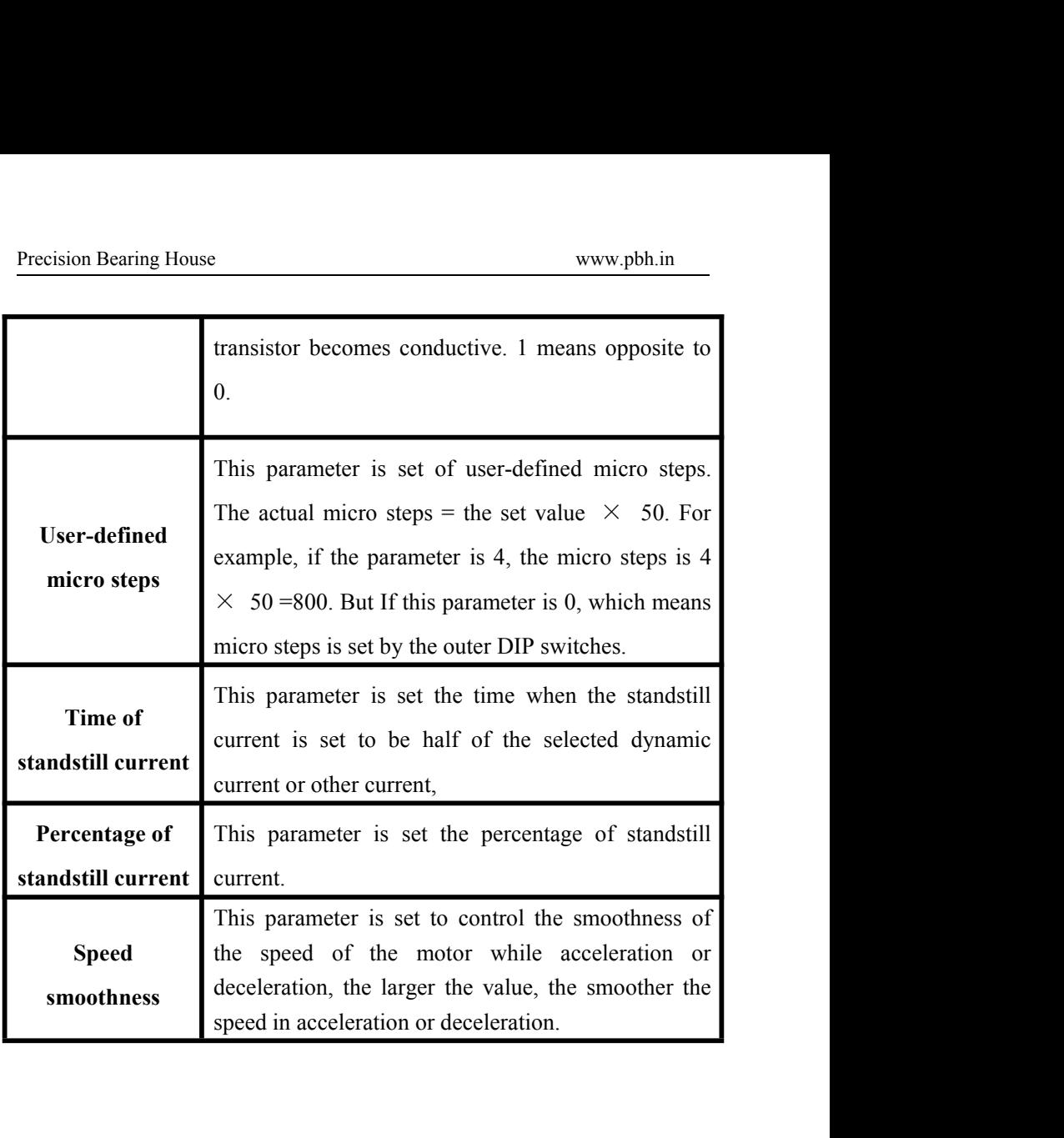

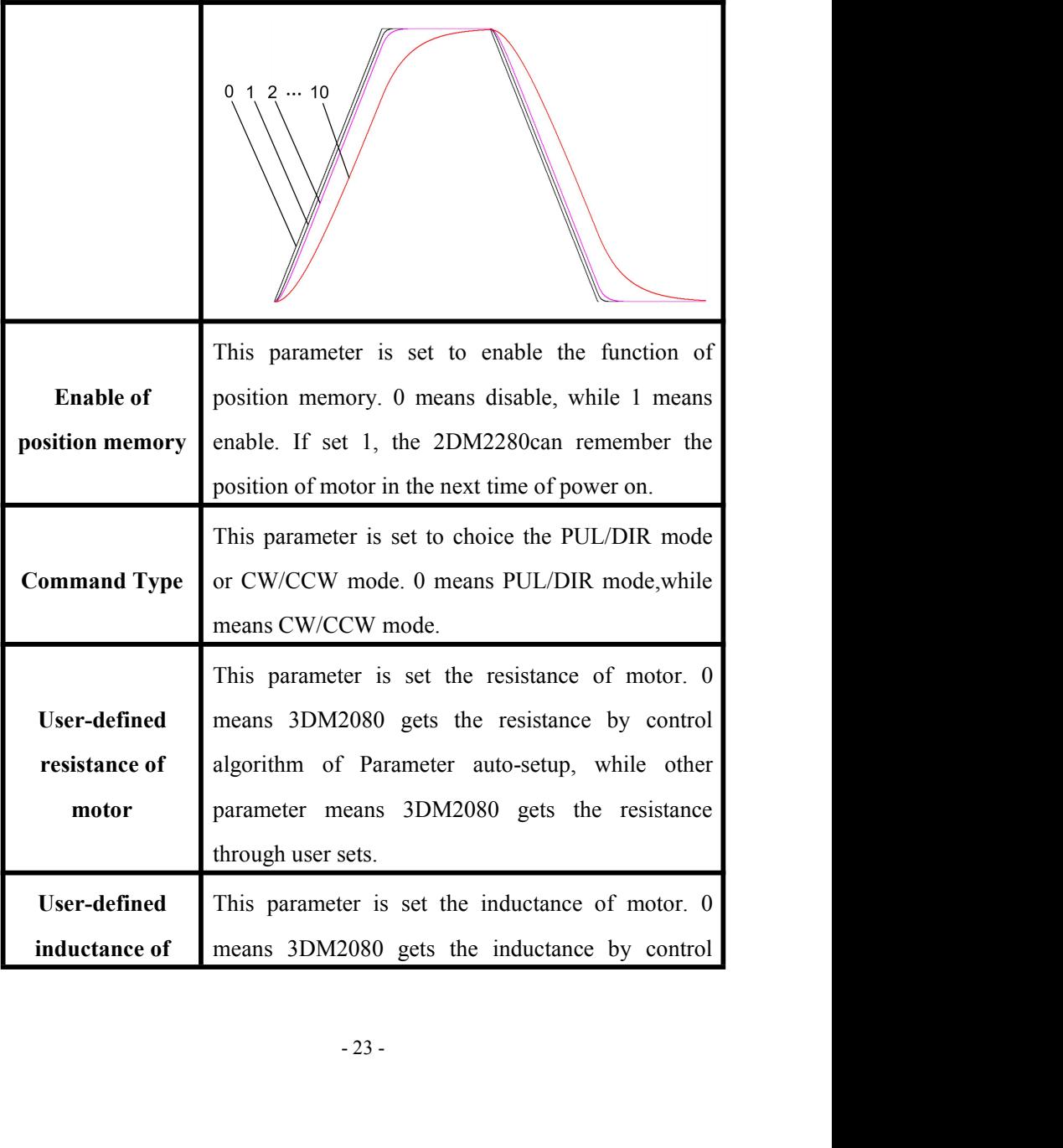

<span id="page-23-1"></span>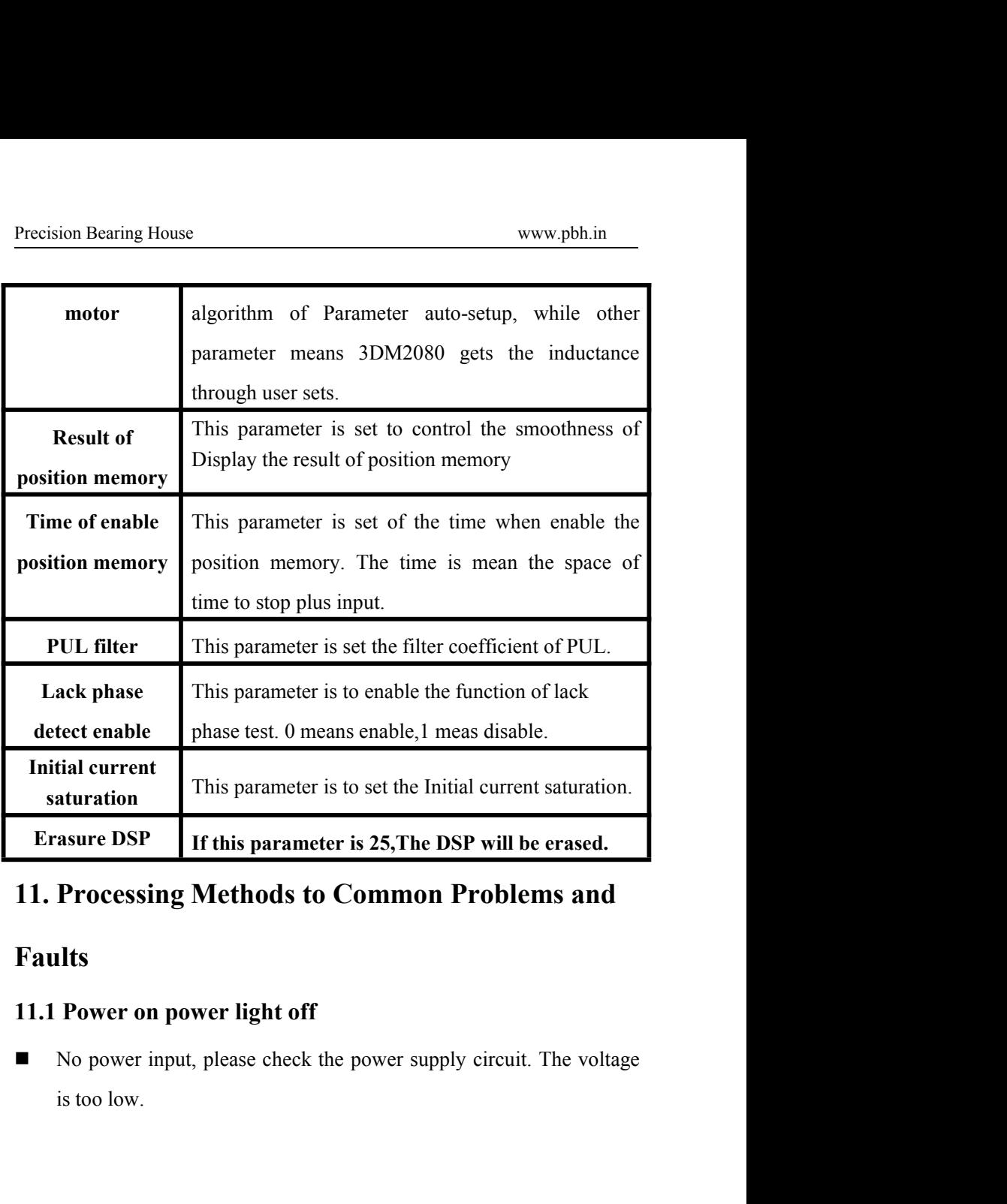

## <span id="page-23-0"></span>**Faults**

 $\int$  24 -<br> $\frac{1}{24}$  - 24 -

- 
- Precision Bearing House<br> **11.2 Power on red alarm light on**<br>
 Please check the motor is connected with the drive.<br>
 The stepper digital drive is over voltage or under voltage. Please Precision Bearing House<br>
11.2 Power on red alarm light on<br>
■ Please check the motor is connected with the drive.<br>
■ The stepper digital drive is over voltage or under voltage. Please<br>
lower or increase the input voltage. Precision Bearing House<br>
The stepper on red alarm light on<br>
■ Please check the motor is connected with the drive.<br>
■ The stepper digital drive is over voltage or under voltage. Please<br>
lower or increase the input voltage. www.pbh.in<br> **Power on red alarm light on**<br>
Please check the motor is connected with the drive.<br>
The stepper digital drive is over voltage or under voltage. Ple<br>
lower or increase the input voltage.<br> **After input pulse sign**

- Precision Bearing House<br> **11.2 Power on red alarm light on**<br>
 Please check the motor is connected with the drive.<br>
 The stepper digital drive is over voltage or under voltage. Please<br>
lower or increase the input voltage Precision Bearing House<br> **11.2 Power on red alarm light on**<br>
■ Please check the motor is connected with the drive.<br>
■ The stepper digital drive is over voltage or under voltage. Please<br>
lower or increase the input voltage way. Please check the motor is connected with the<br>The stepper digital drive is over voltage of<br>lower or increase the input voltage.<br>**After input pulse signal but the motor**<br>Please check the input pulse signal wires a<br>way.<br>Pleas ■ The stepper digital drive is over voltage or under<br>lower or increase the input voltage.<br>11.4 After input pulse signal but the motor not<br>Please check the input pulse signal wires are conn<br>way.<br>Please make sure the input
- <span id="page-24-0"></span>**■** Please check the motor is connected with the drive.<br>
■ Please check the motor is connected with the drive.<br>
■ The stepper digital drive is over voltage or under voltage. Please<br>
lower or increase the input voltage.<br>
-